### **Como Funciona?**

A recolha de fotografias ou o levantamento de elementos em campo utilizando a funcionalidade GPS da aplicação IFAP *Mobile* não requer uma conexão com a internet. Os utilizadores podem capturar a quantidade de fotografias necessárias para descrever uma ocupação do solo ou a presença de uma determinada cultura, realizar medições de áreas, elementos lineares ou determinar a posição geográfica de elementos específicos. As fotografias obtidas através da aplicação IFAP *Mobile* são gerenciadas e disponibilizadas exclusivamente dentro da própria aplicação, não sendo armazenadas na galeria de fotografias do dispositivo móvel. Apenas será necessário **possuir uma conexão com a internet para enviar as fotografias e levantamentos GPS para a aplicação iSIP**.

**Para mais detalhes, consulte o Manual disponível no Portal do IFAP https://www.ifap.pt/sip-manuais**

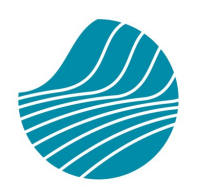

**IFAP** 

Instituto de Financiamento da Agricultura e Pescas

Este folheto não dispensa a consulta da legislação aplicável em vigor, nem as restantes normas definidas e instituídas pelo Ministério da Agricultura e da Alimentação e o Instituto de Financiamento da Agricultura e Pescas

# **www.ifap.pt**

R. Fernando Curado Ribeiro, nº 4G 1269-164 Lisboa Tel. 213 846 000

> ifap@ifap.pt *Contact Center* 212 427 708

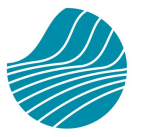

Instituto de Financiamento da Agricultura e Pescas

# *Ap p* **IFAP** *M ob i l e* **Nova versão**

**Fotografias Georreferenciadas & Levantamentos GPS**

#### **Dashboard** Bem-vindo(a), NOME USER Últimas fotos por enviar Por enviar To Por enviar To Por enviar Geometrias por submeter **Arvore** Mai, 8 **Dont** Linha de árvores Mai. 8 Linha ╫ D G ς  $\equiv$ Dashboard Galeria Mana Explorações Menu

**Versão: maio 2023**

## **O que é a** *App* **IFAP**  *Mobile***?**

A *App* **IFAP** *Mobile* é uma aplicação criada para *SmartPhones* em ambiente *Android*® e *iOS*®, com *download* gratuito.

### **Para que serve ?**

Com esta aplicação, os Beneficiários do IFAP que estejam **[registados no Portal](https://www.ifap.pt/signin)** podem consultar os pagamentos previstos e os pagamentos efetuados, o resumo de movimentos financeiros e eventuais mensagens. É ainda possível tirar **fotografias georreferenciadas**, realizar **levantamentos GPS** de áreas, de comprimentos e de posicionamento de elementos no campo, com um conjunto de dados associados (âmbito, sub-parcela, projeto de investimento, área, comprimento, coordenada geográfica, posição, orientação, data e hora).

### **Como aceder?**

Para aceder e submeter fotografias e levantamentos GPS, terão que estar reunidas as seguintes condições:

◆ O utilizador deve estar previamente registado nos sistemas informáticos do IFAP **(***login* **e** *password* associados ao acesso à área reservada do Portal do IFAP);

 A submissão das fotografias só será possível caso exista uma rede *wifi* ou dados móveis.

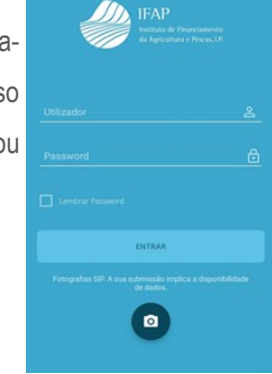

## **Quem a pode utilizar?**

Esta aplicação pode ser utilizada por:

- **Beneficiários** do IFAP, que passam a poder submeter ao IFAP, através do **Sistema de Identificação Parcelar [iSIP],** evidências fotográficas e/ou levantamentos GPS de características ou de eventos relacionados com a sua exploração agrícola;
- **Técnicos** que realizam visitas de campo para a atualização do parcelário, acompanhamento de projetos, ou em qualquer outro âmbito.

*Nota: As fotografias submetidas pelos beneficiários através da App IFAP Mobile ficam logo disponíveis no*  **Sistema de Identificação Parcelar (iSIP),** *porém a sua utilização posterior dependerá da comunicação com o técnico responsável pelo processo a que as fotografias dizem respeito.*

# **Quais os requisitos?**

#### **A nova versão da aplicação IFAP** *Mobile***:**

- está disponível exclusivamente para *Smartphones* nos sistemas *Android*® ou *iOS*® [*iPhone*];
- pode ser descarregada a partir das lojas *Play Store* ou *App Store*, introduzindo na pesquisa a expressão "IFAP".

#### **A utilização da aplicação implica que os dispositivos móveis reúnam os seguintes requisitos:**

- 1. Sistema operacional *Android*® com a SDK 21: *Android*® 5.0 *Lollipop* ou versão superior ;
- 2. Sistema operacional *iOS*® (*iPhone*) versão *iOS*® 14 ou superior.
- 3. Existência de câmara fotográfica;
- 4. possuir GPS interno para recolher a posição geográfica das fotografias e levantamentos GPS;
- 5. Existência de giroscópio para recolha da direção cardeal da fotografia.

*Nota: A bússola do aparelho deve ser calibrada. As fotografias deverão servir para documentar corretamente aquilo que o utilizador pretende evidenciar e facilitar a interpretação da fotografia posteriormente. Para esse efeito recomenda-se:* 

- *Posicionar-se preferencialmente junto da extremidade da parcela, em local identificável (localização);*
- *Apontar para o local a caracterizar (abrangendo elementos físicos identificáveis num ortofotomapa);*
- *Apontar para a cultura a distinguir (2 m).*